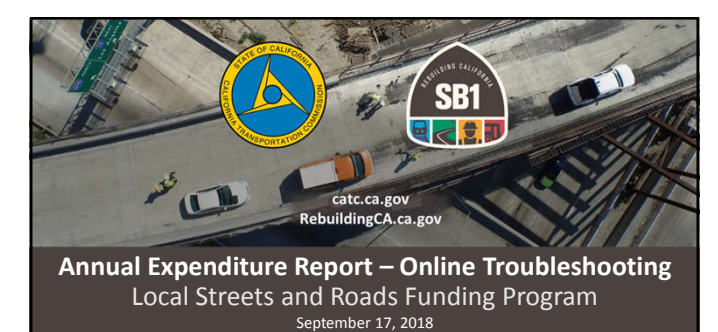

Alicia Sequeira Smith, California Transportation Commission Local Streets and Roads Program Manager

## Webinar Objectives

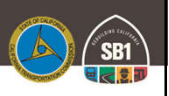

- Background
- Annual Project Expenditure Reporting Deadline
- Reporting Criteria
- Troubleshooting • Q & A
- Additional Resources

#### Local Streets and Roads Funding Program Annual Reporting Requirements

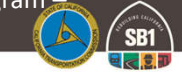

**A project expenditure report which contains the ng for in-progress and** Project Description and Location Project Estimated/Completion Date

Estimated Useful Life of the Improvement

#### Cities and Counties are required to annually submit to the Commission the following information:

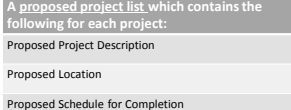

RMRA Funds Expended on the Project

Estimated Useful Life of the Improvement

Per Streets and Highways Code Sections 2030-2037 & Current Local Streets and Roads Funding Program Reporting Guidelines.

#### Local Streets and Roads Program Cycle 1 (Fiscal Year 2017-18)

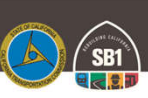

4

- The Commission adopted 537 eligible cities and counties for FY 2017-18 program funding eligibility for Road Maintenance and Rehabilitation Account (RMRA) Local Streets and Roads Program Funding.
- FY 2017-18 was the first (partial) year that cities and counties received these new funds on a monthly basis.
- Total amount received as of August 22, 2018 = \$ 386,448,136.32 • First cycle Proposed Project Lists consisted of 4,096 Proposed Projects as submitted by cities and counties.
- Cycle 1 (FY 2017-18) **Annual Project Expenditure Report** is **due** to the Commission by **October 1, 2018**.

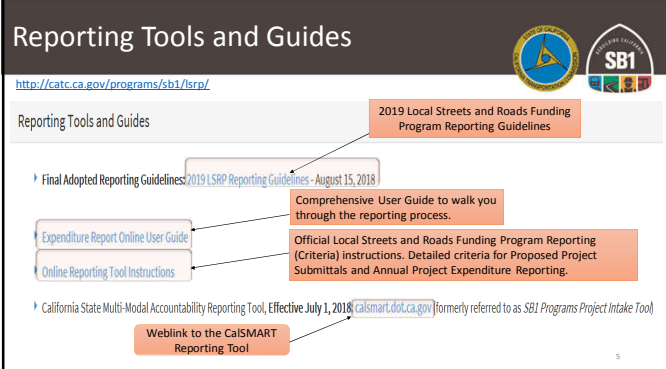

#### What Should I Do Before I Begin The Report?

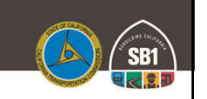

- $\checkmark$  Review the Reporting Criteria Details (Slides 6-13)
- $\checkmark$  Read through Section B of the Online Reporting Tool Instructions for

additional detail.

- Collect all Relevant Project Related Data and Details For: Any Project Component that utilized RMRA Local Streets and Roads Program Funding
	- ✔ Any Project that appeared on the 2017-18 Proposed Project List submitted for<br>funding eligibility.<br>✔ Use the Excel Worksheet provided by the LSR team, to help you collect and organize
	-
- all data before initiating report.<br>V Look up the **Estimated RMRA "New SB1"** funding amount for Fiscal Year 2017-18
- Verify the total RMRA FY 2017-18 Apportionment Received
	-
	- ✓ Total from January June<br>✓ Combined Total of July and August<br>✓ The System will auto populate the combined total for the FY

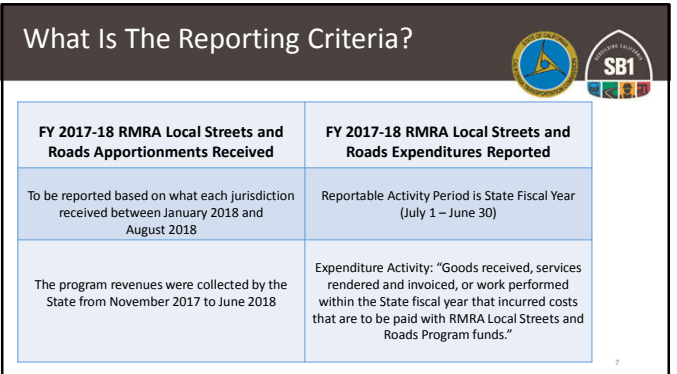

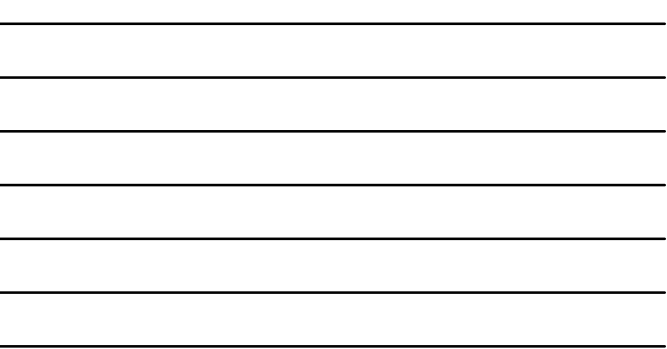

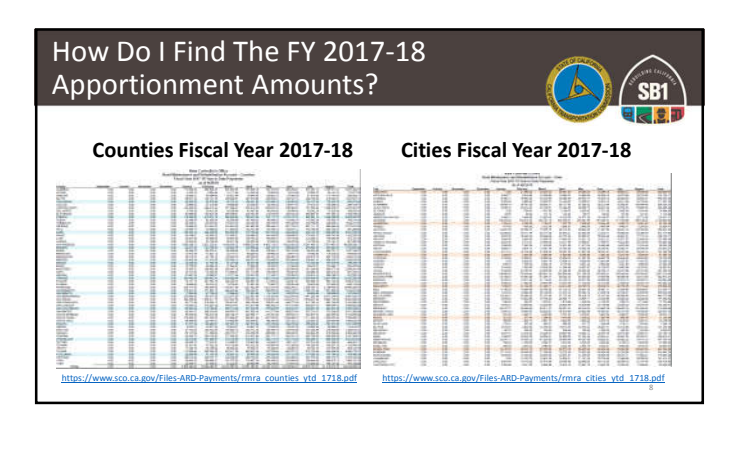

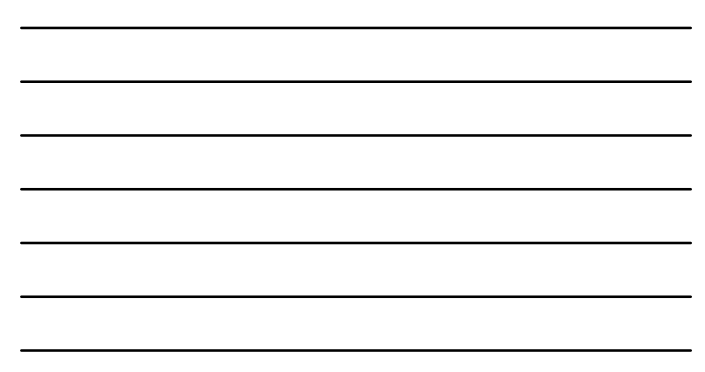

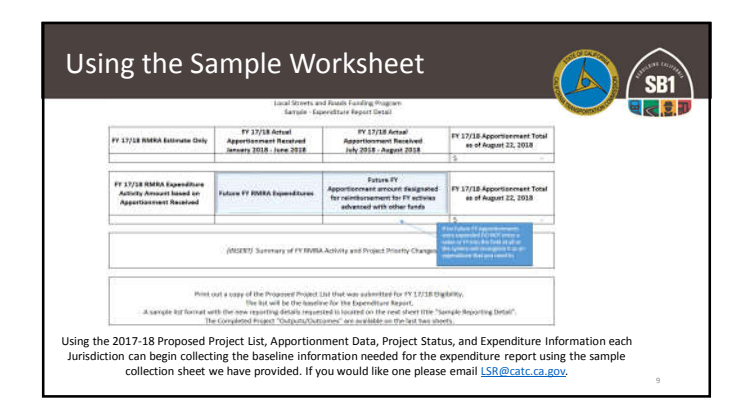

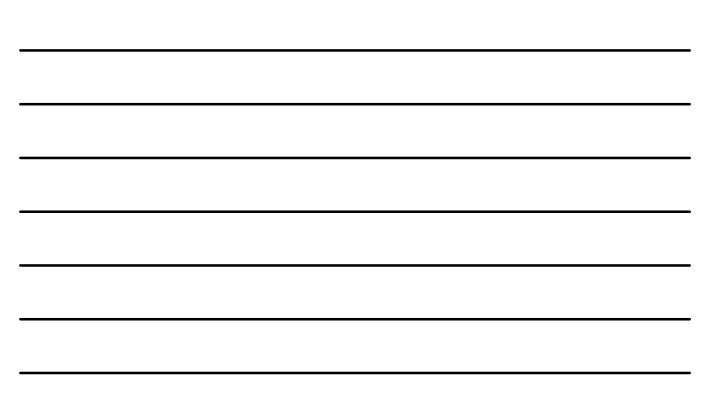

# Using the Sample Worksheet

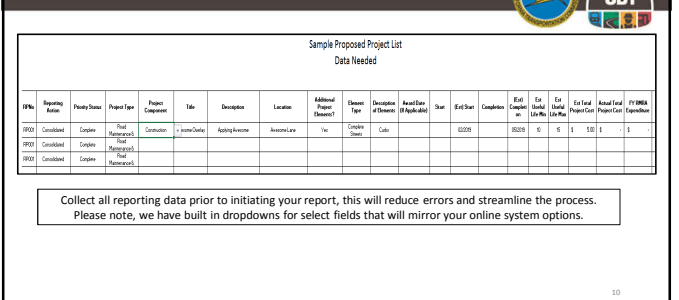

# Reporting Criteria – Completed Projects *(Only)*

- Component.
	- The applicable "Component" must be selected, cities and counties may select from Construction, Pre-Construction, or Procurement/Operational Needs.
- Project Award Date (if applicable). • Project Start Date (Cannot be after June 30,
- 2018). • Project Completion Date (Cannot be after June 30, 2018).
	- Enter the month and year that the project was completed/operational.
- Additional Project Elements.
- Additional Elements Description (optional)

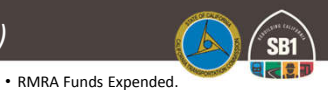

- Based on the project component activity performed within the FY in which costs were incurred.
- Estimated Overall Project Cost.
- Enter a minimum and maximum estimated useful life value in years. • Project Details Update – Cities/Counties
- must update the following project detail information to ensure accuracy:
	- Project Location Legislative Districts Project Title Project Description US Congressional **District**

# Reporting Criteria – In Progress Projects *(Only)*

#### • Component.

- The applicable "Component" must be selected, cities and counties may select from Construction, Pre-Construction, or Procurement/Operational Needs.
- Project Award Date (if applicable).
- Project Start Date (Cannot be after June 30, 2018). • Estimated Project Completion Date (Any Date After June 30, 2018).
- Enter the month and year that the project is estimated to be completed/operational.
- Additional Project Elements.
	- Additional Elements Description (optional)

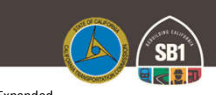

- RMRA Funds Expended. • Based on the project component activity performed within the FY in which costs were incurred.
- Estimated Overall Project Cost.
- Enter a minimum and maximum estimated useful life value in years.
- Project Details Update Cities/Counties must update the following project detail information to ensure accuracy:
	- $\triangleright$  Project Title > Project Location  $\blacktriangleright$  Legislative Districts Project Description
	- US Congressional District
		-

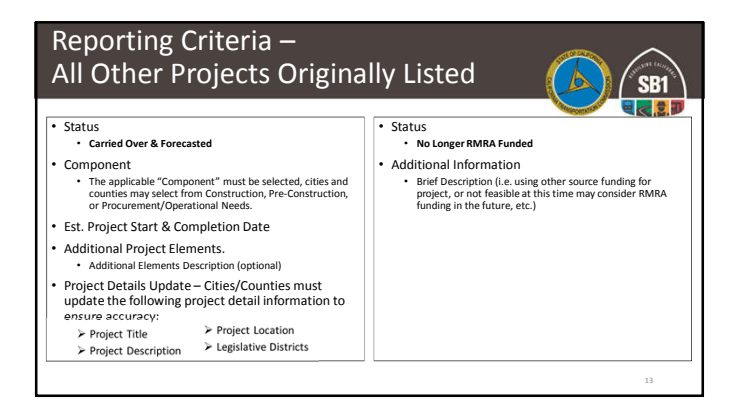

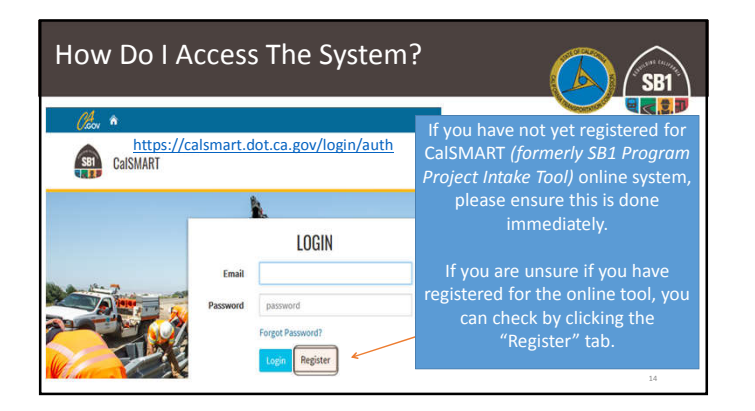

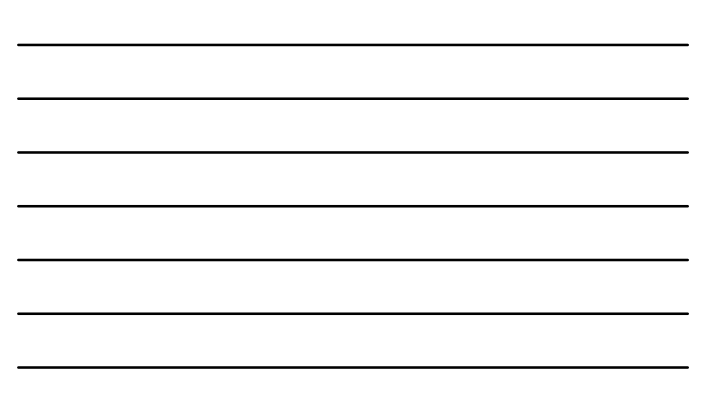

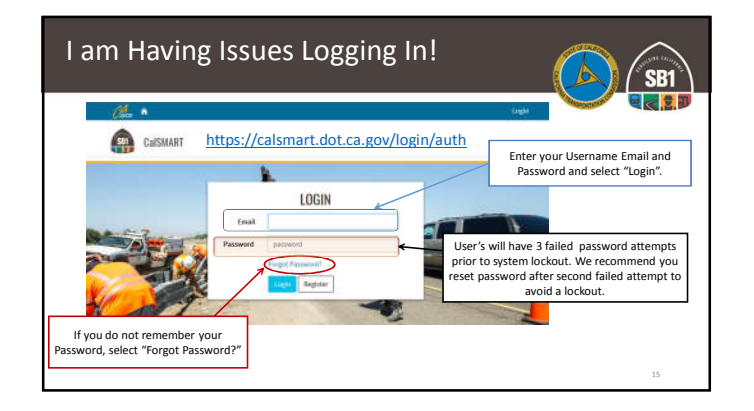

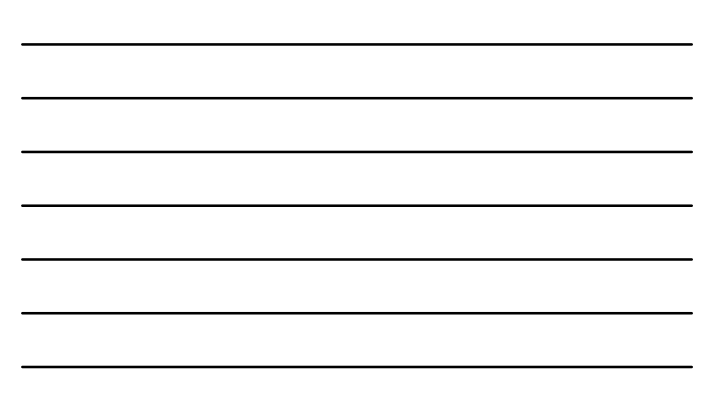

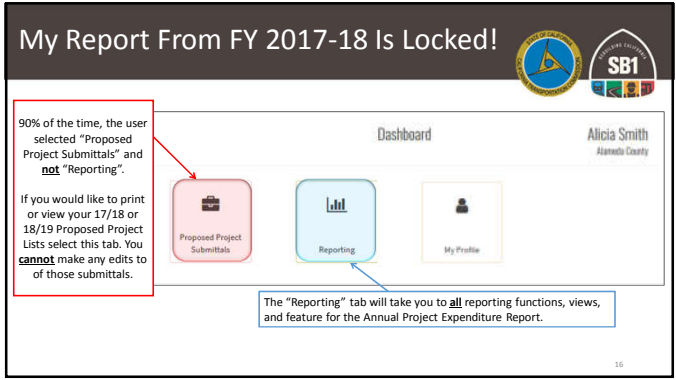

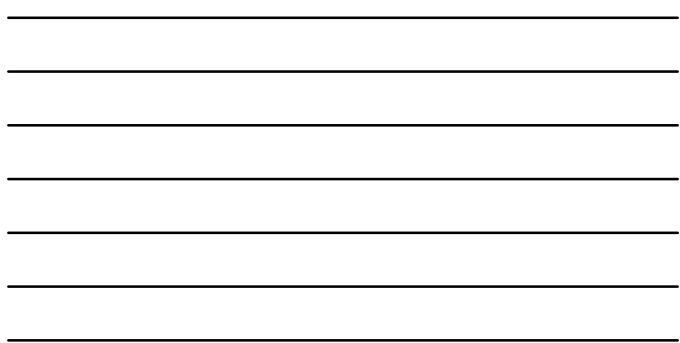

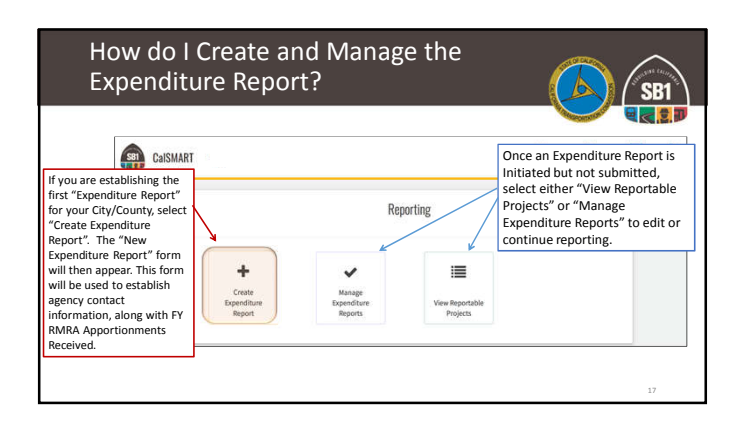

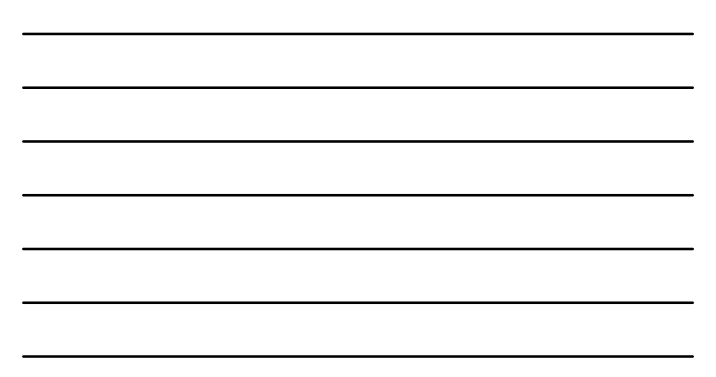

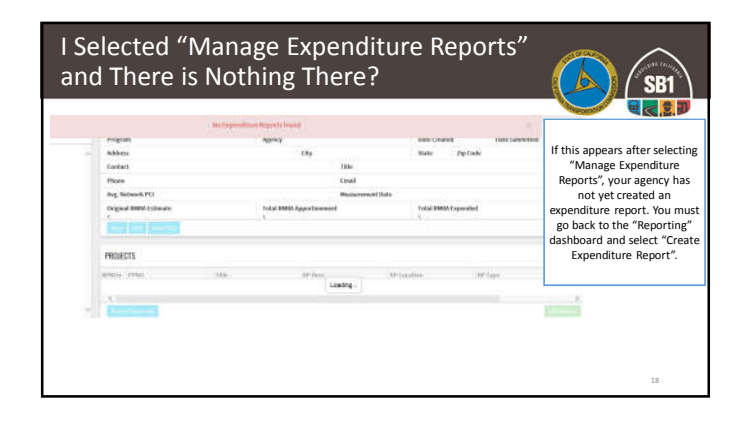

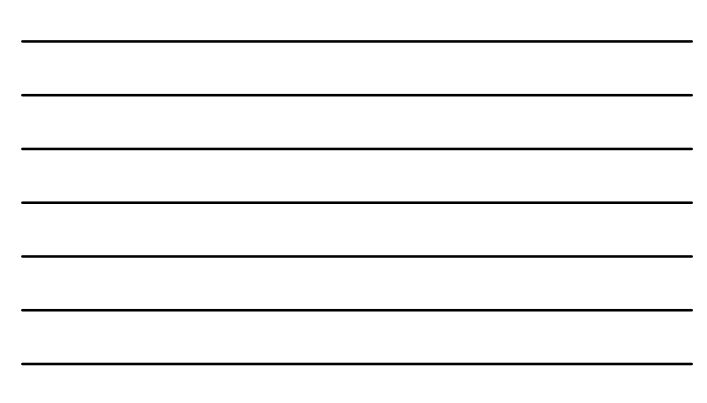

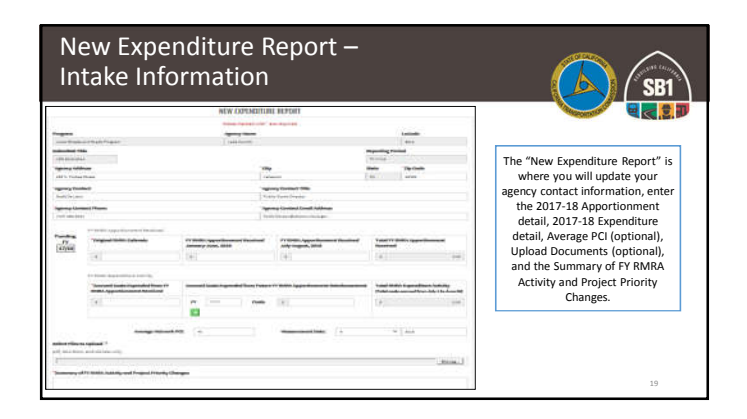

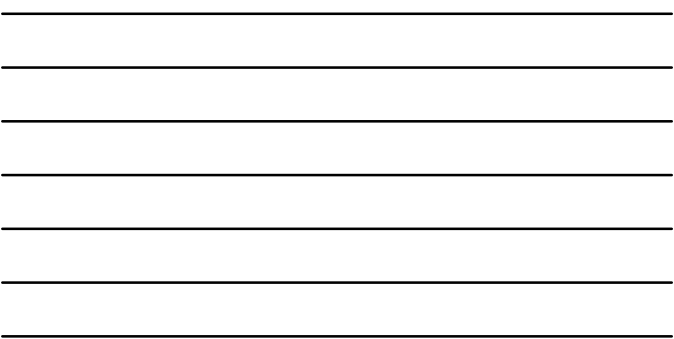

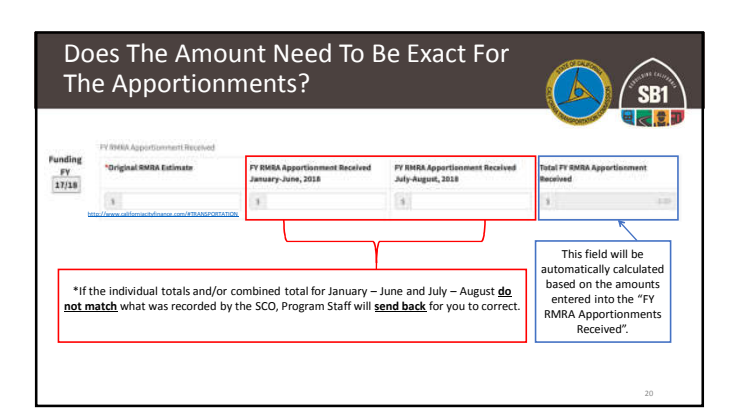

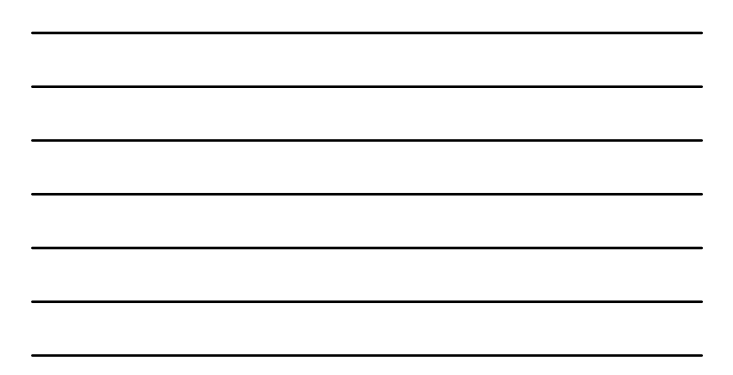

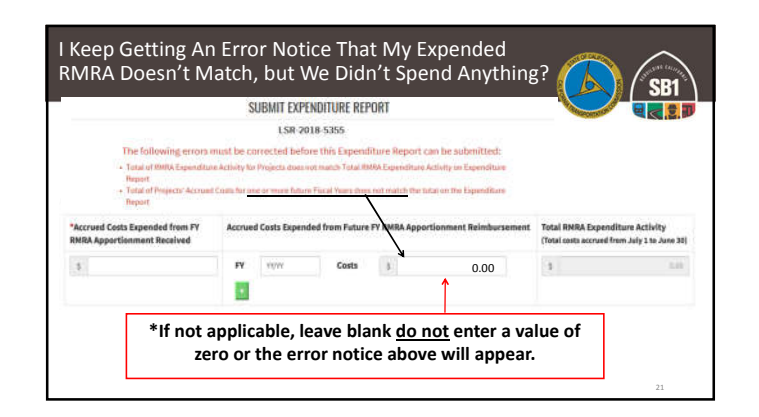

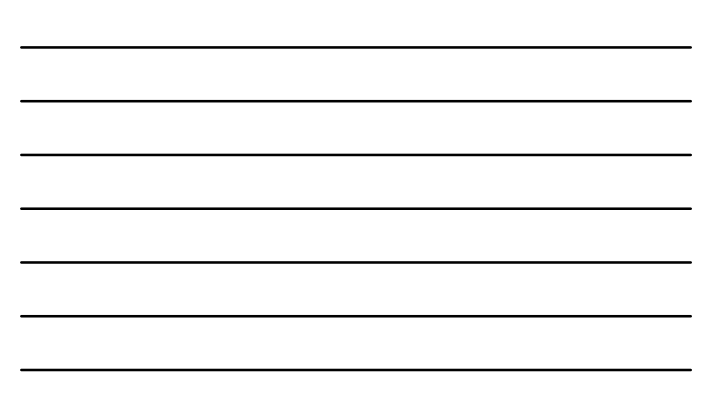

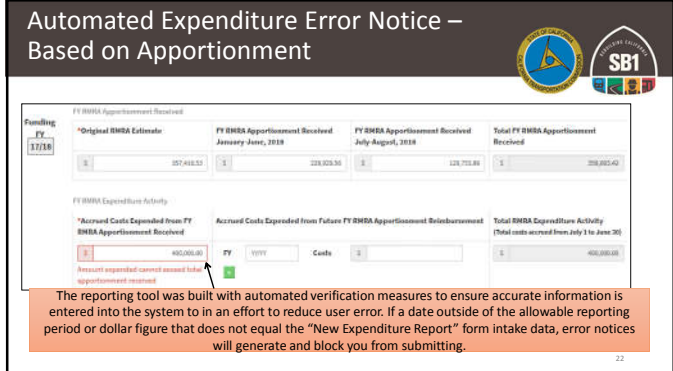

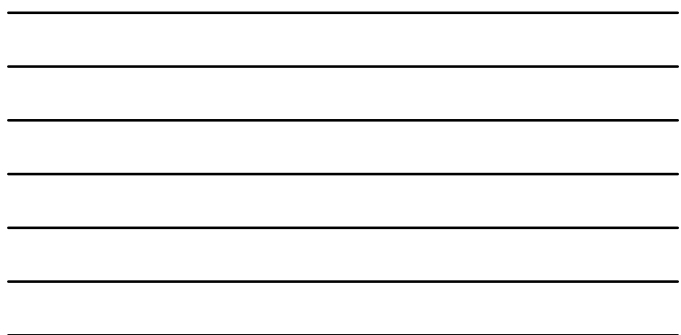

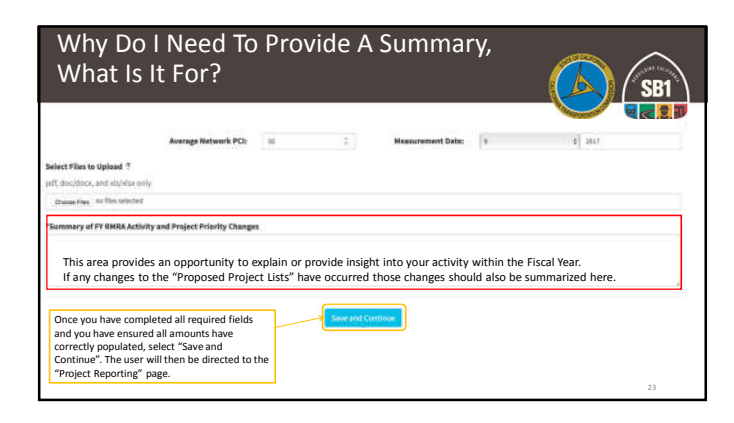

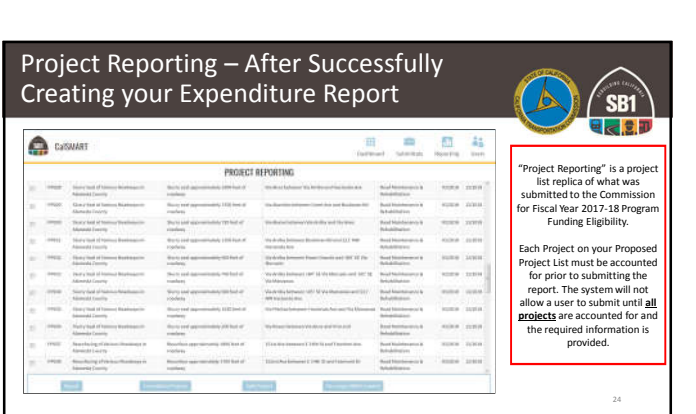

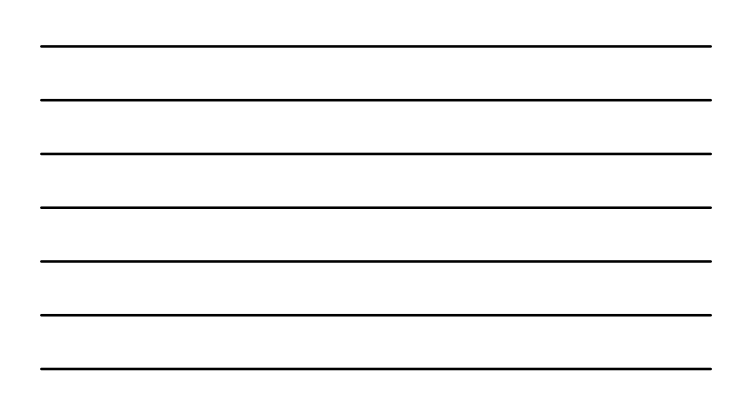

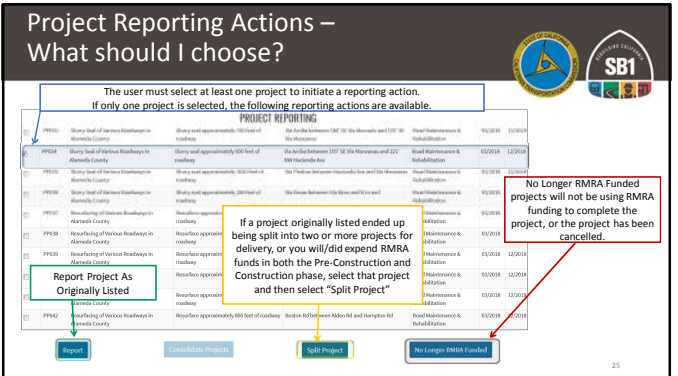

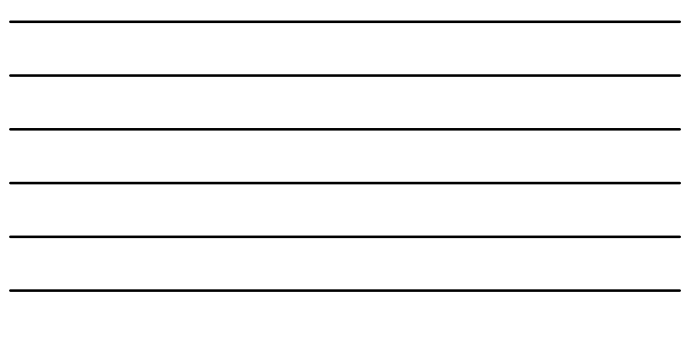

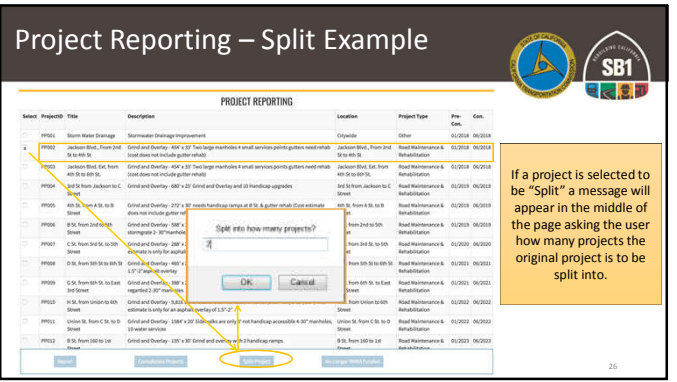

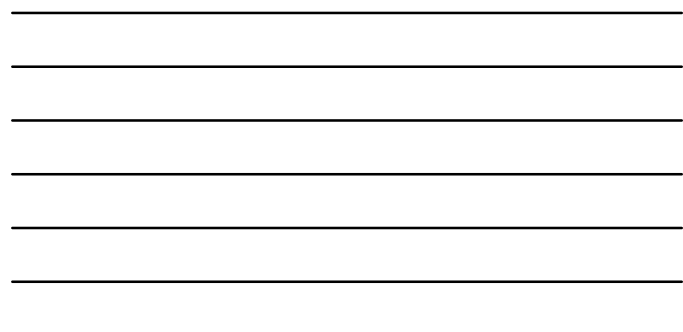

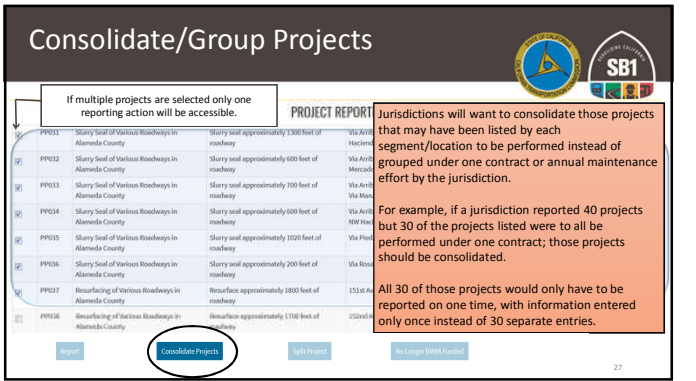

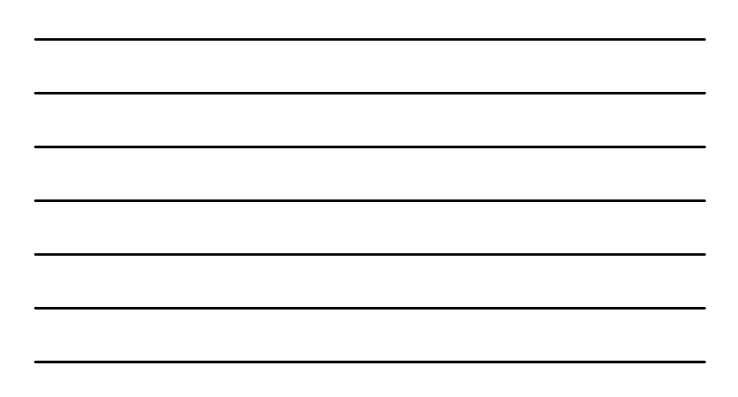

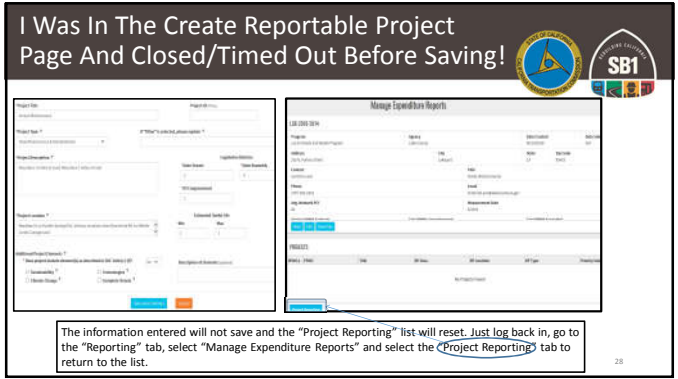

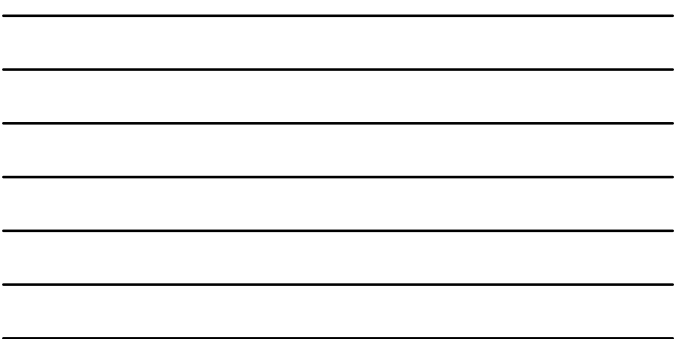

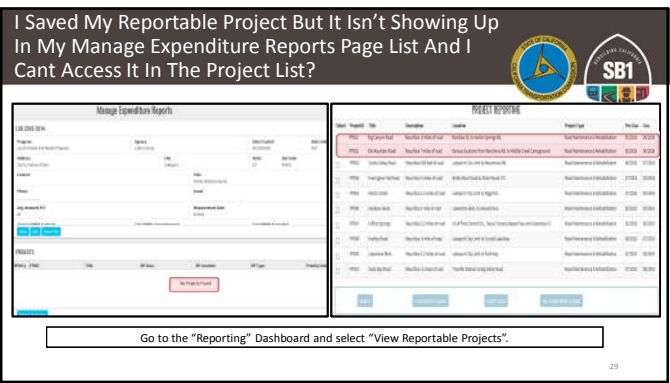

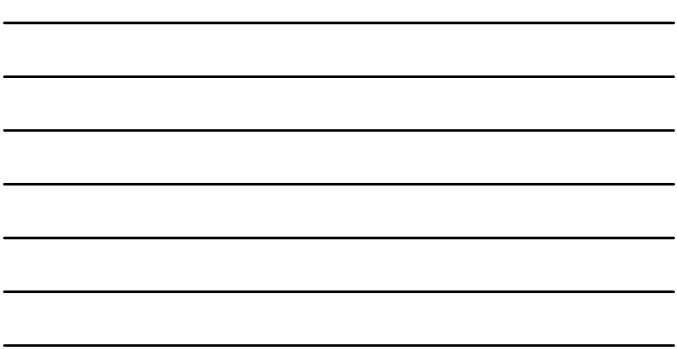

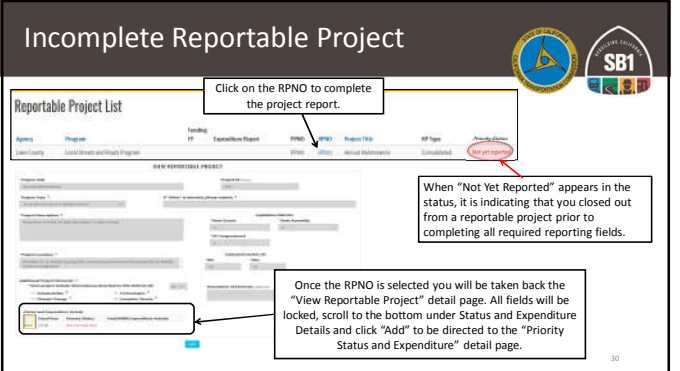

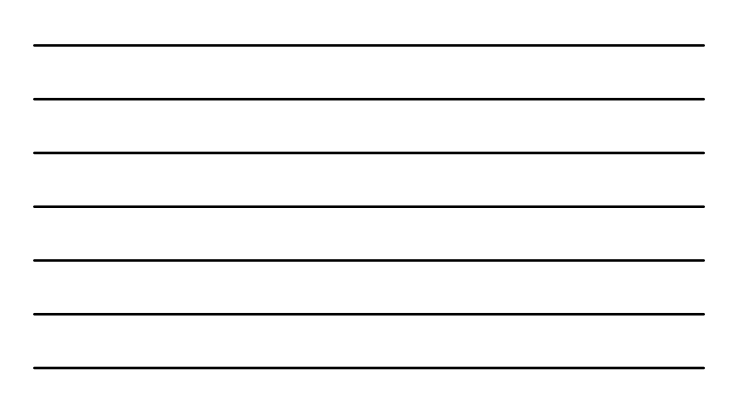

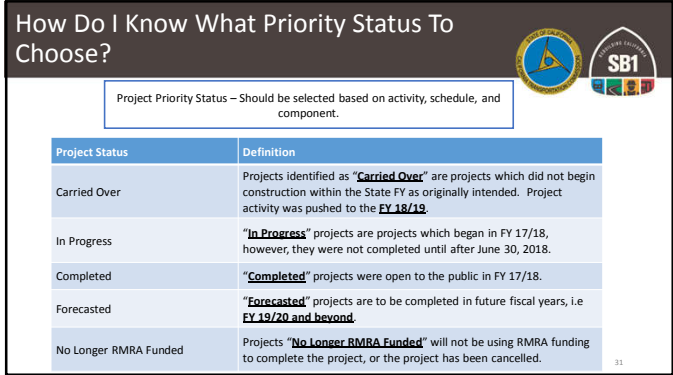

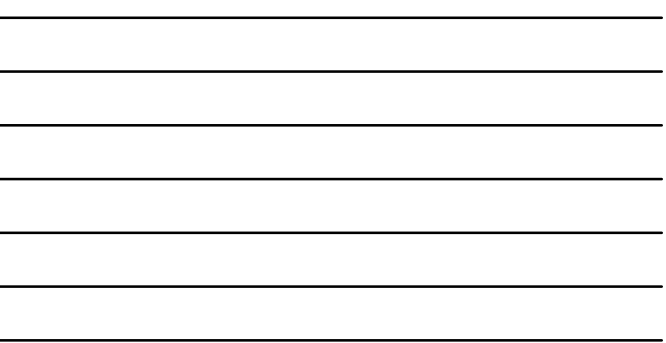

 $\overline{a}$ 

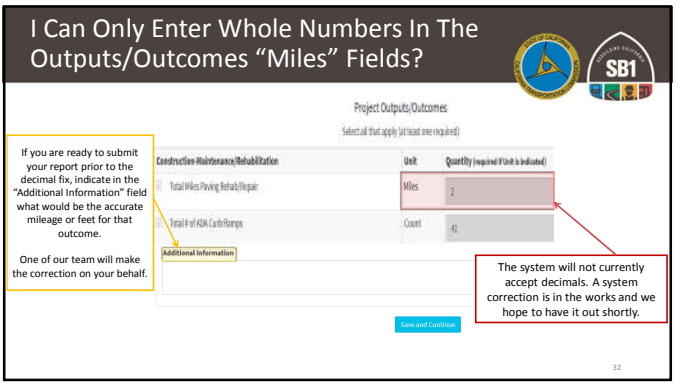

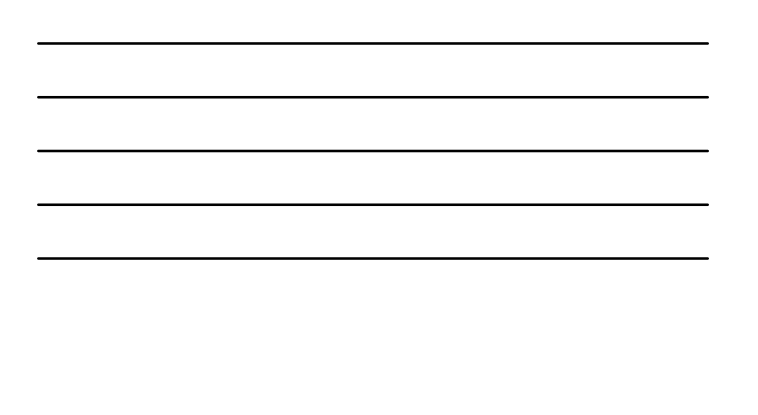

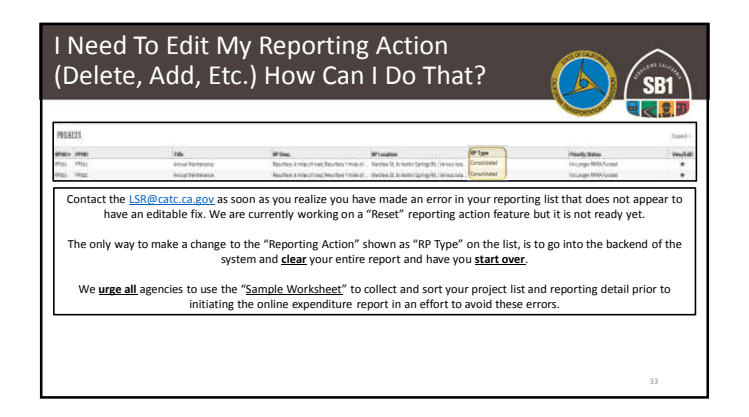

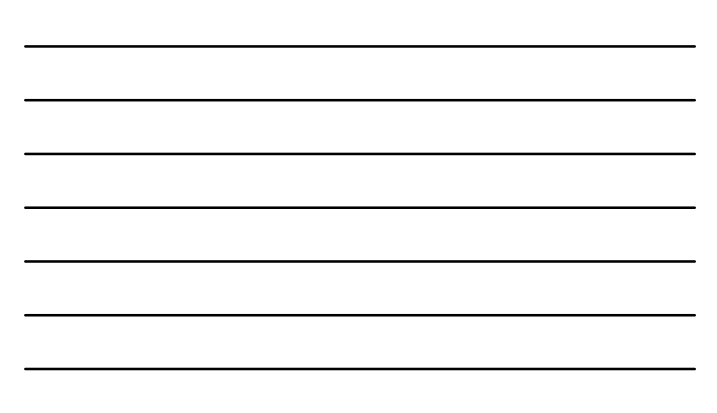

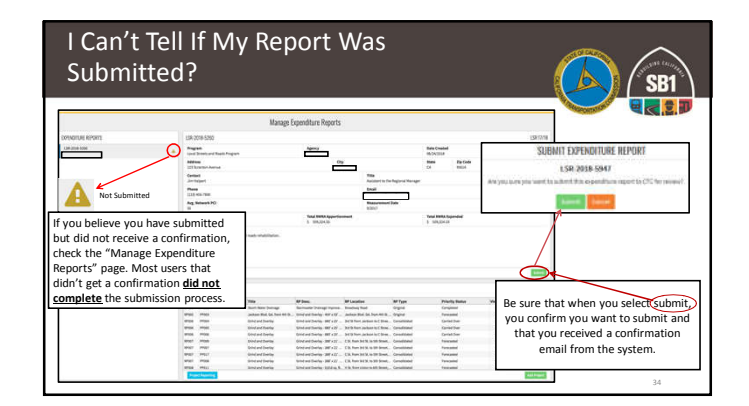

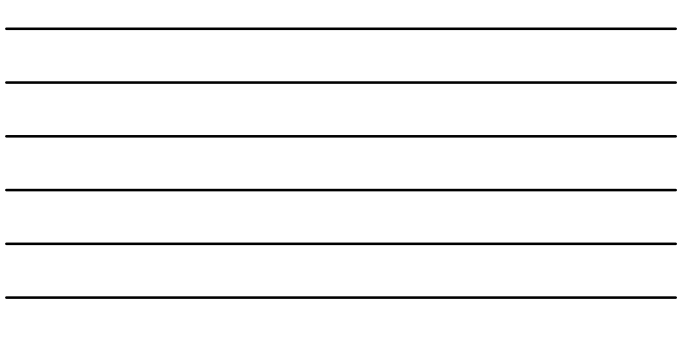

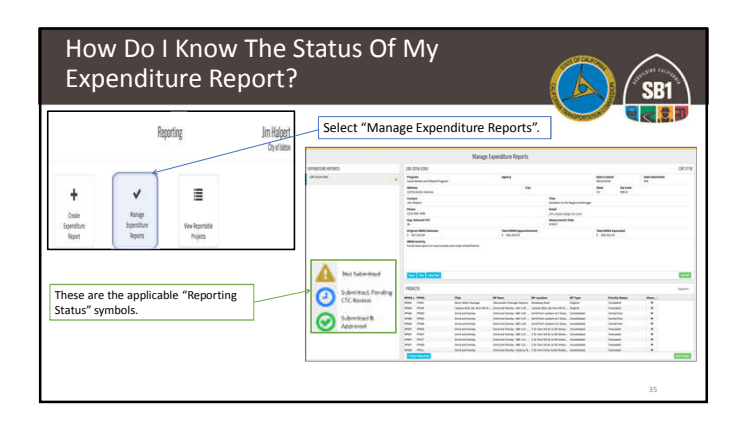

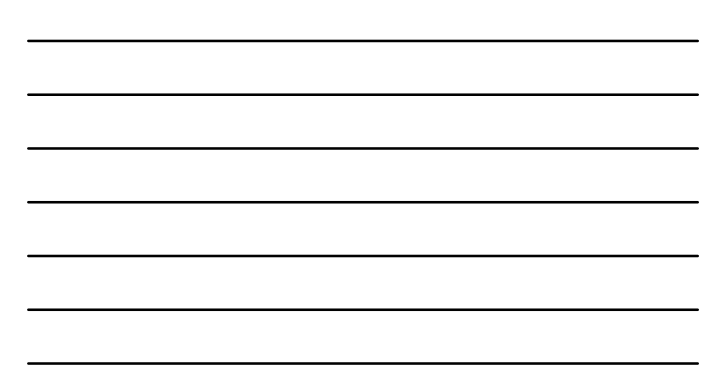

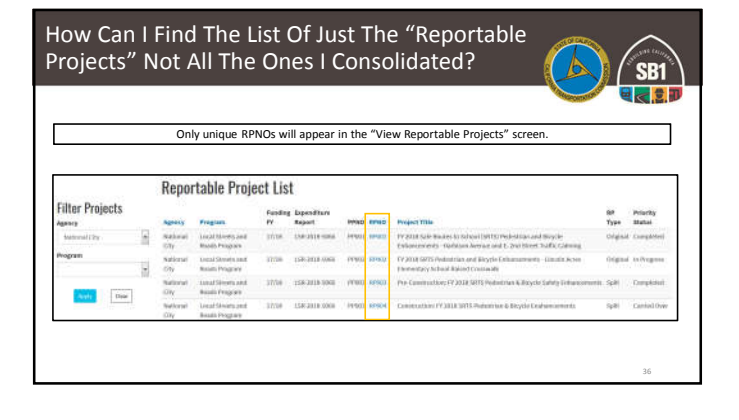

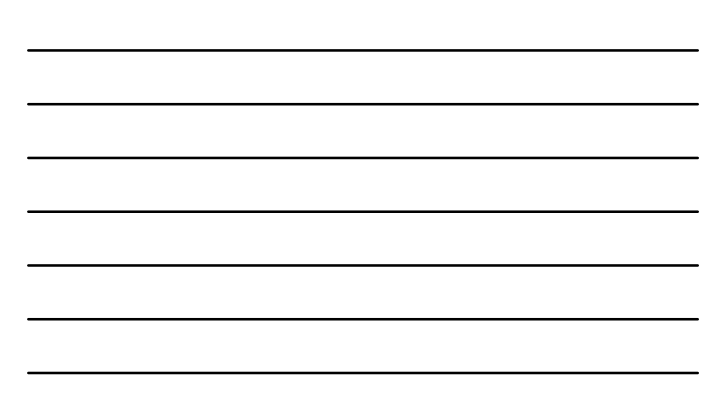

#### Annual Project Expenditure Report – Q & A

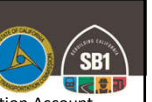

Q: "If we didn't expend any of the Road Maintenance and Rehabilitation Account Local Streets and Roads Program Funds in the Fiscal Year do we still need to submit a report?"

A: Yes, regardless as to whether or not funds were expended in the fiscal year, per<br>the program guidelines, each jurisdiction is required to provide an expenditure<br>report updating the status and project details of the proj

• SHC Section 2032.5(a) It is the intent of the Legislature that the Department of Transportation and local governments are held accountable for the efficient investment of public funds to maintain the public highways, str

2019 Local Streets and Roads Funding Program Reporting Guidelines http://catc.ca.gov/programs/sb1/lsrp/docs/081518\_LSRP\_Reporting\_Guidelines\_Adpoted.pdf

#### Annual Project Expenditure Report – Q & A

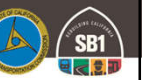

37

Q: "If we are no longer using RMRA funds for any of the projects we originally listed, we just designate them "No Longer RMRA Funded" and will not have any other projects on our expenditure report, correct?

A: If you are no longer funding any of the original proposed projects we do expect:

- If no funds were expended in the FY and you are no longer going to use the funds on the proposed projects, you should add whatever project the City/County now intends to use those funds in the future.
- If funds were expended, you will still need to add the project in which funds were expended on.

2019 Local Streets and Roads Funding Program Reporting Guidelines http://catc.ca.gov/programs/sb1/lsrp/docs/081518\_LSRP\_Reporting\_Guidelines\_Adpoted.pdf

#### Annual Project Expenditure Report – Q & A

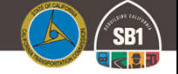

Q: "Why do we need to report based on component? We want to report based on design and build?

A: Reporting based on the "Component" performed is vital to the integrity of the data collected in this report. Unlike most of the other SB1 programs, these funds are **not** limited to just "Construction". Therefore, we need to be able to capture when funds are used in Pre-Construction, the Pre-Construction Schedule, Status, Outcome/Outputs (if applicable), and specifically the RMRA Costs.

2019 Local Streets and Roads Funding Program Reporting Guidelines http://catc.ca.gov/programs/sb1/lsrp/docs/081518\_LSRP\_Reporting\_Guidelines\_Adpoted.pdf

#### Annual Project Expenditure Report – Q & A

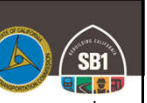

Q: "Why are we doing this report when we are already reporting our annual expenditures for the Annual Streets and Roads Report to the State Controller's Office (SCO)?"

A: This specific "Expenditure Report" is a direct requirement of the Streets and Highways Code Section 2034(b) for the Commission to collect annually from the cities and counties.

Streets and Highways Code Section 2034(b)

ext.xhtml?lawCode=S<u>HC&division=3.&title=&part=&ch</u> https://leginfo.le<br>apter=2.&article

## Annual Project Expenditure Report – Q & A

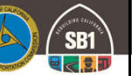

40

Q: "What are Cities and Counties to do about their Maintenance Of Effort (MOE) if they are unable to meet it? How will this impact a City or County's eligibility for RMRA or HUTA funding?

A: MOE compliance determination will be completed during an audit of the MOE; if during the audit, it is determined that an agency is not in compliance, RMRA funds received must be returned to the SCO. Returned funds will be reallocated to other agencies who were in compliance with requirements.

Streets and Highways Code (SHC) Sections 2030 - 2038

https://leginfo.legislature.ca.gov/faces/codes\_displayText.xhtml?lawCode=SHC&division=3.&title=&part=&ch apter=2.&article

# State Controller' Office - Contacts

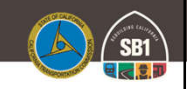

Local Government Services Division, Apportionments

• Erika Bosnich – Ebosnich@sco.ca.gov • Telephone – (916) 323-2892

Division of Audits

- Efren Loste AUDstreetsroads@sco.ca.gov
- Telephone (916)324-7226

# Additional Resources

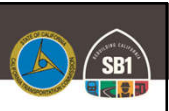

- California Transportation Commission: • http://catc.ca.gov/
- Local Streets and Roads Program: • http://catc.ca.gov/programs/sb1/lsrp/
- Online Reporting Tool:
- https://calsmart.dot.ca.gov/login/auth
- State Controller's Office:
	- https://www.sco.ca.gov/ard\_local\_apportionments.html FY Apportionments • https://www.sco.ca.gov/aud\_road\_maintenance\_sb1.html - FAQs Audits

#### Additional Resources

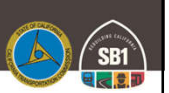

43

- California State Association of Counties: • http://www.counties.org/
- League of California Cities: • https://www.cacities.org/
- California Local Government Finance Almanac: • http://www.californiacityfinance.com/

## Thank You

**More Information**

Email: LSR@catc.ca.gov Alicia.Sequeira@catc.ca.gov

CTC-LSR Program Website: http://catc.ca.gov/programs/sb1/lsrp/

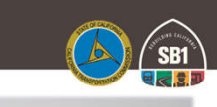

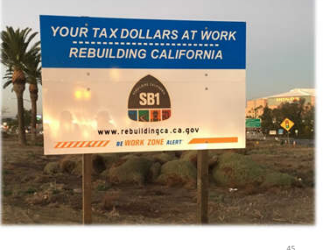